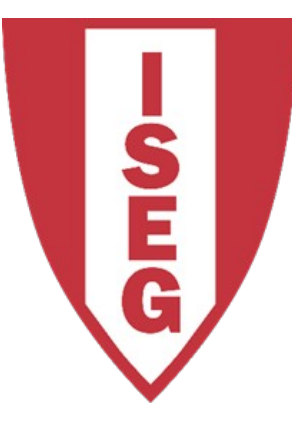

#### **LISBON SCHOOL OF ECONOMICS & MANAGEMENT**

UNIVERSIDADE DE LISBOA

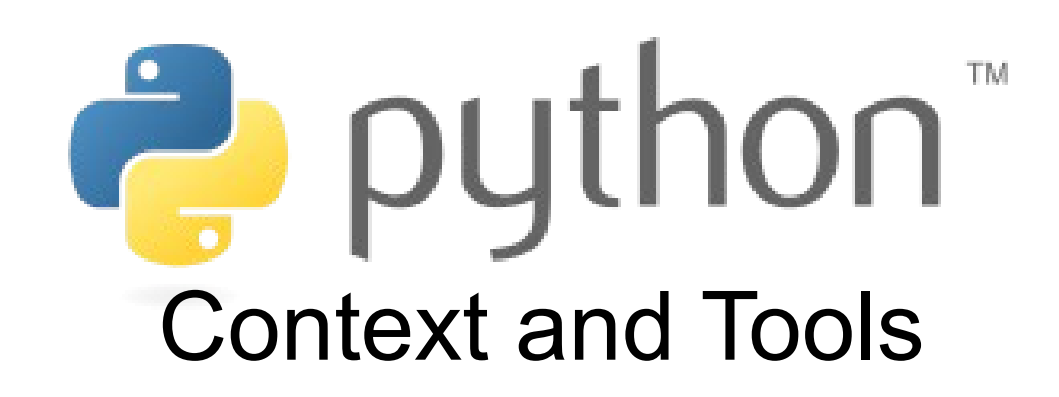

**CARLOS J. COSTA (2019/20)**

#### Learning Goals

- Understand Python in the context of other languages
- Learn Python History and License
- Know Python Programming Tools

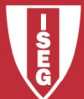

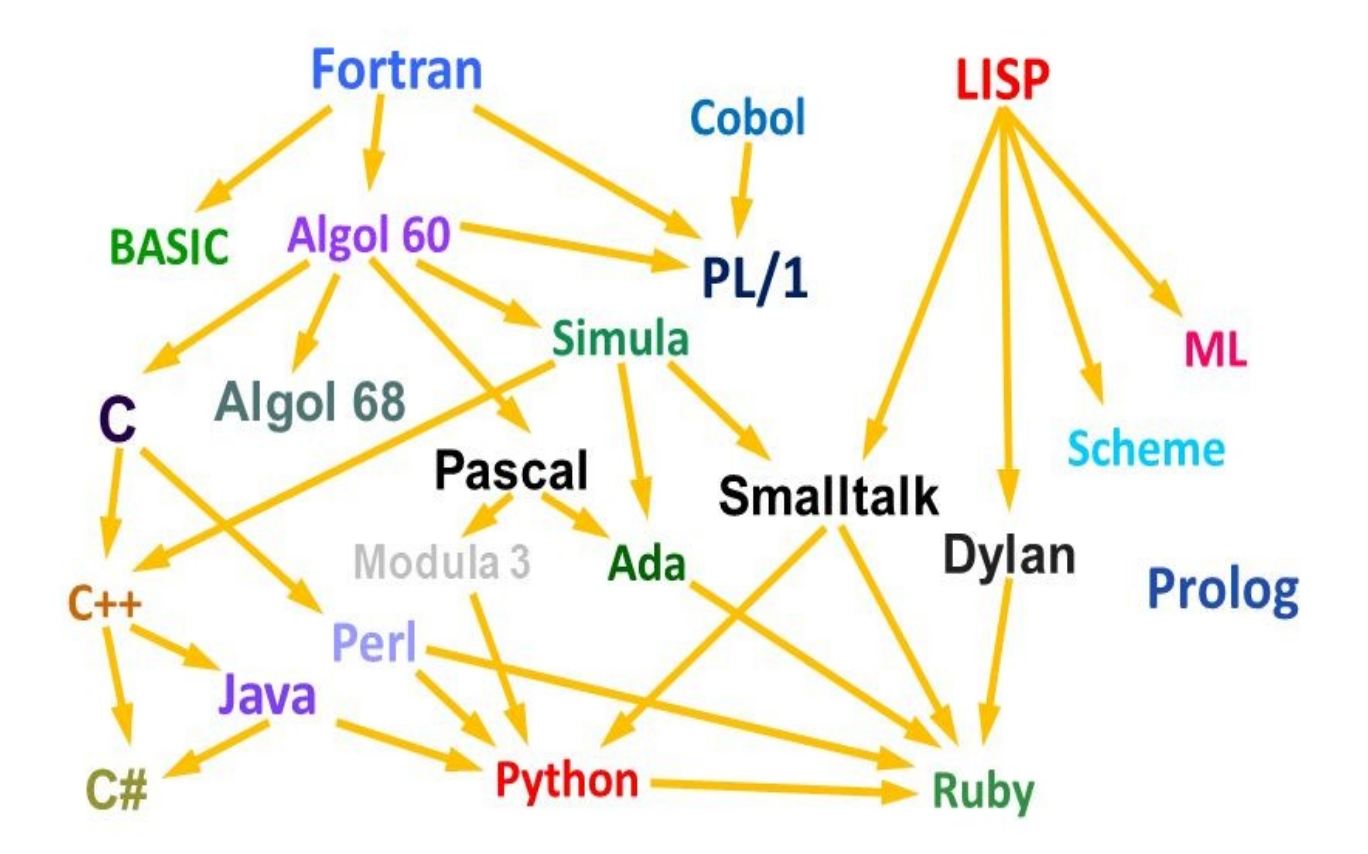

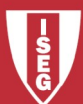

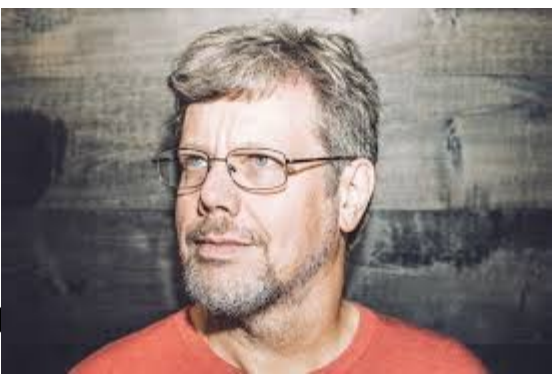

- Interpreted programming Language
- high-level
- Multi-paradigm
- general-purpose programming language.
- In 1989 Guido Van Rossum presented this language
- Name inspired in "Monty Python's Flying Circus", BBC

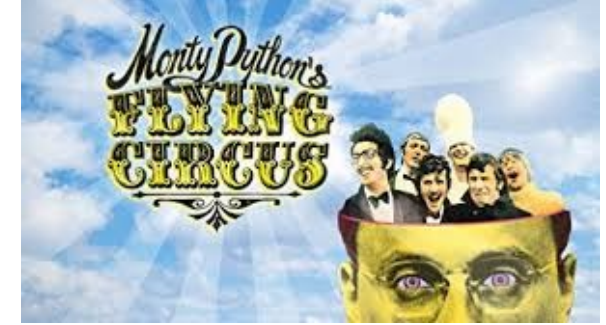

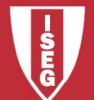

- Installing Python
- License: Python Software Foundation License (PSFL) compatible with GNU-GPL
- Download and installing...

https://www.python.org/

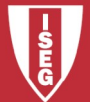

#### • Interactive Mode

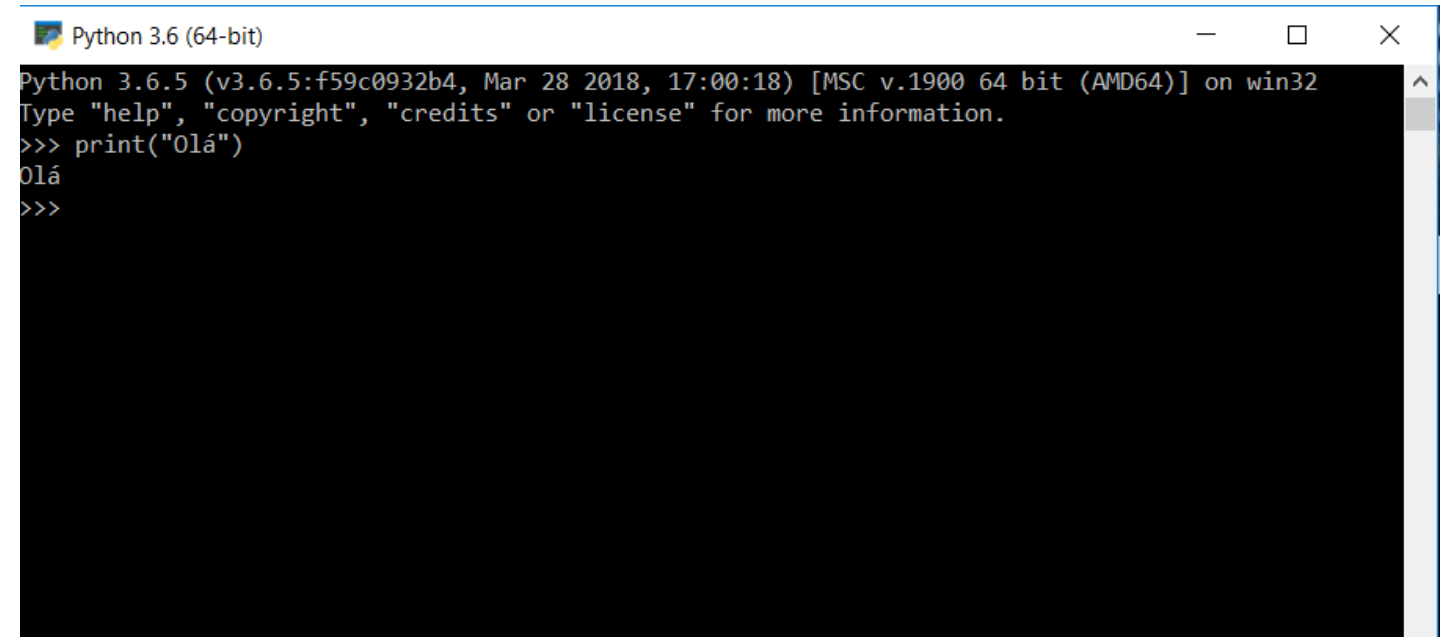

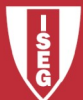

- Script Mode
- We create a file (for example using notepad++)  $\Box$  $\times$ exemplo1.py - Notepad

File Edit Format View Help

print("olá")

• We save the file with: exemplo1.py

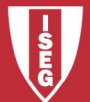

• Then we call the file:

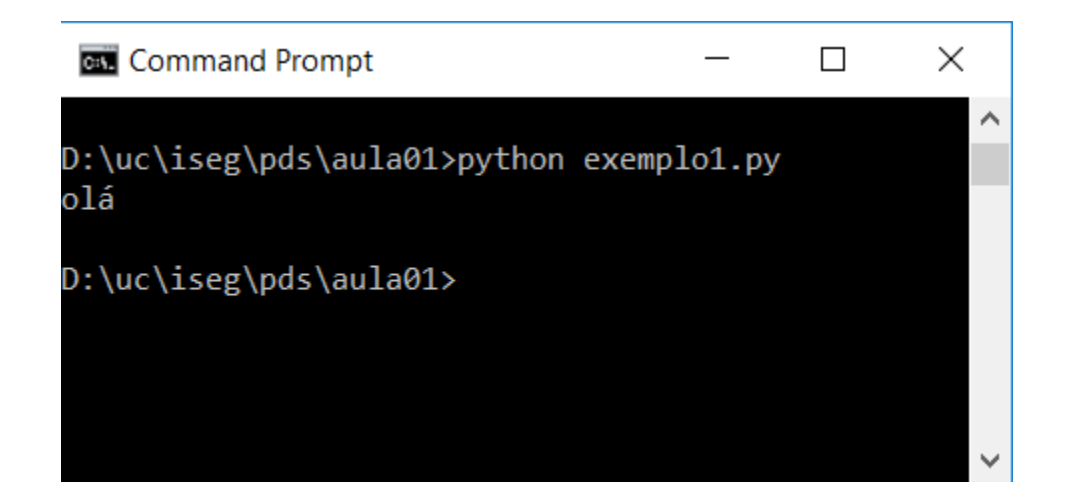

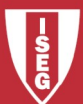

#### Anaconda

- Open Source Distribution (under BSD license)
- It is easier to install and manage all the packages
- It is easier to perform *data science* in Python / R and *machine learning*
- *Operating systems:* Linux, Windows, Mac OS X.
- https://www.anaconda.com/

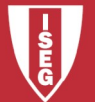

**ANACONDA** 

## Jupyter

- Interactive programming environment
- Open Source software (BSD license)
- open-standards,
- Supports several programming languages
- Origin from Ipython
- https://jupyter.org/

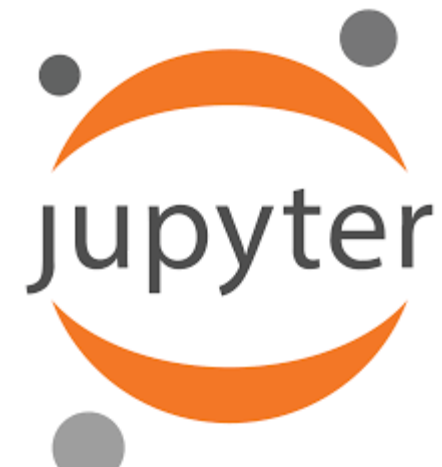

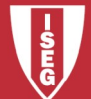

#### Alternatives

• It is possible to use some tools in the *Cloud* : Azure

https://notebooks.azure.com/

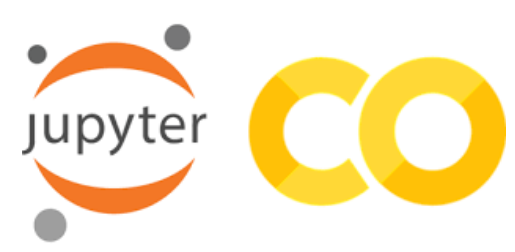

https://colab.research.google.com/

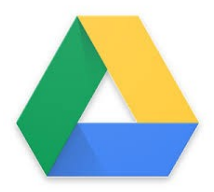

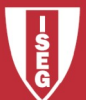

- <https://www.python.org/about/gettingstarted/>
- <https://docs.python.org/2/faq/>

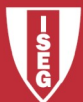

#### Hello World!

• print("Hello World!")

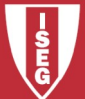